## **GHB - Anlage 47**

## **Deckblatt VS-Tagebuch**

Unternehmen: .......................................................................................................................

## **VS-Tagebuch**

**Nummer:......** 

**für** 

# **Verschlusssachen der Geheimhaltungsgrade VS-VERTRAULICH und GEHEIM**

Dieses VS-Tagebuch umfasst 50 Doppelseiten. Bei der Führung des VS-Tagebuches sind die Allgemeinen Hinweise zum Führen von VS-Tagebüchern und die Erläuterungen zu beachten.

............................................ ...................................................................................

(Angefangen am) (Unterschrift des/der Sicherheitsbevollmächtigten)

#### **Geführt:**

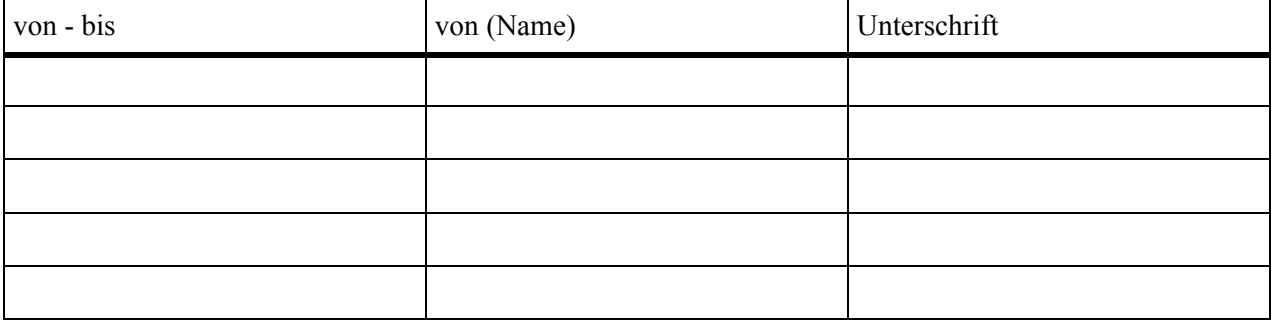

..................................................... (Abgeschlossen am<sup>1</sup>)

 $\overline{a}$ 

<sup>&</sup>lt;sup>1</sup> Es ist das Datum einzutragen, an dem die letzte in diesem VS-Tagebuch noch nicht durchgestrichene Verschlusssache versandt, herabgestuft oder vernichtet worden ist.

Stand: 10.02.06

# **GHB - Anlage 47**

## - 2 -

## **Linke Seite VS-Tagebuch**

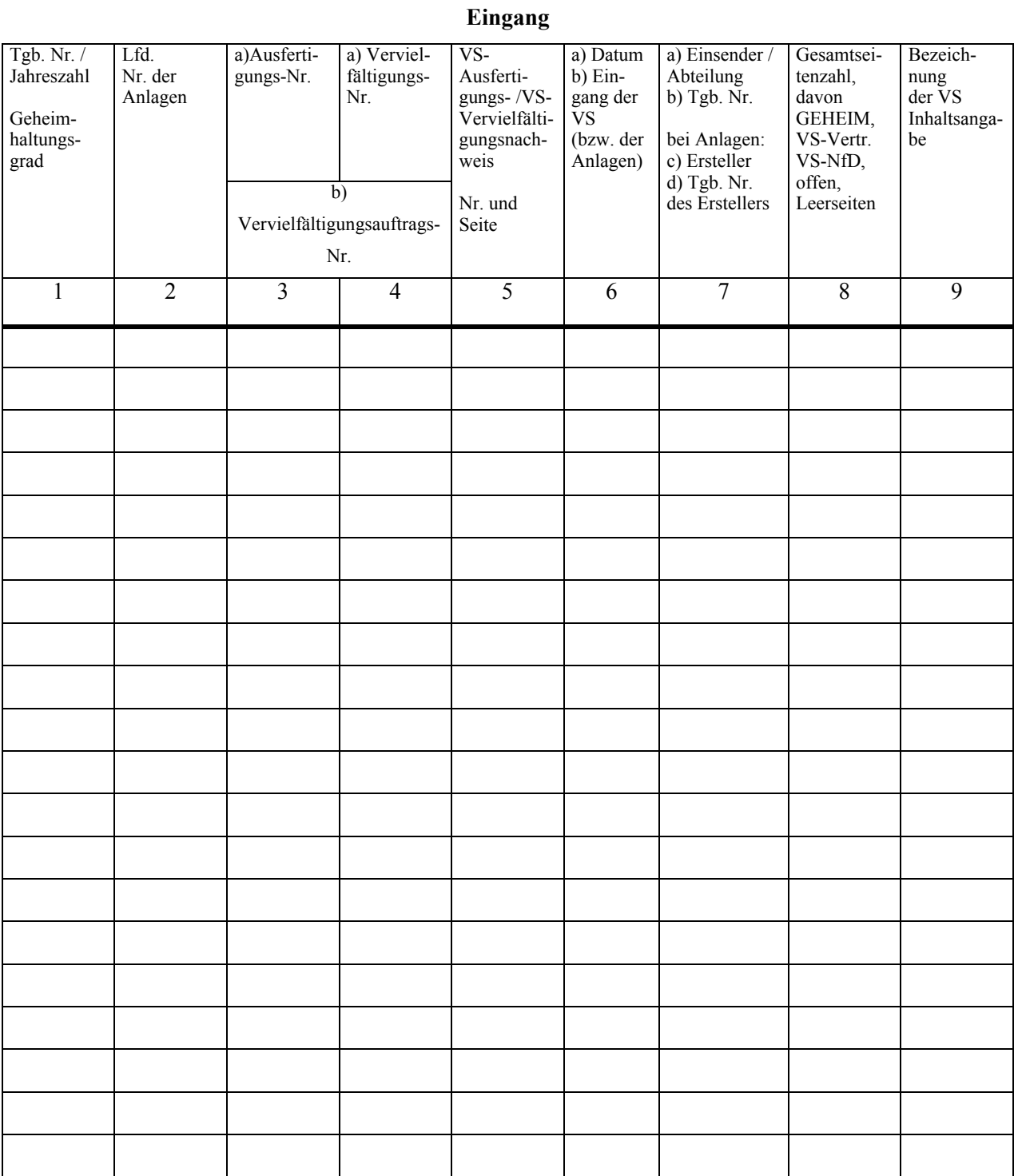

## **GHB - Anlage 47**

## **Rechte Seite VS-Tagebuch**

**Ausgang** 

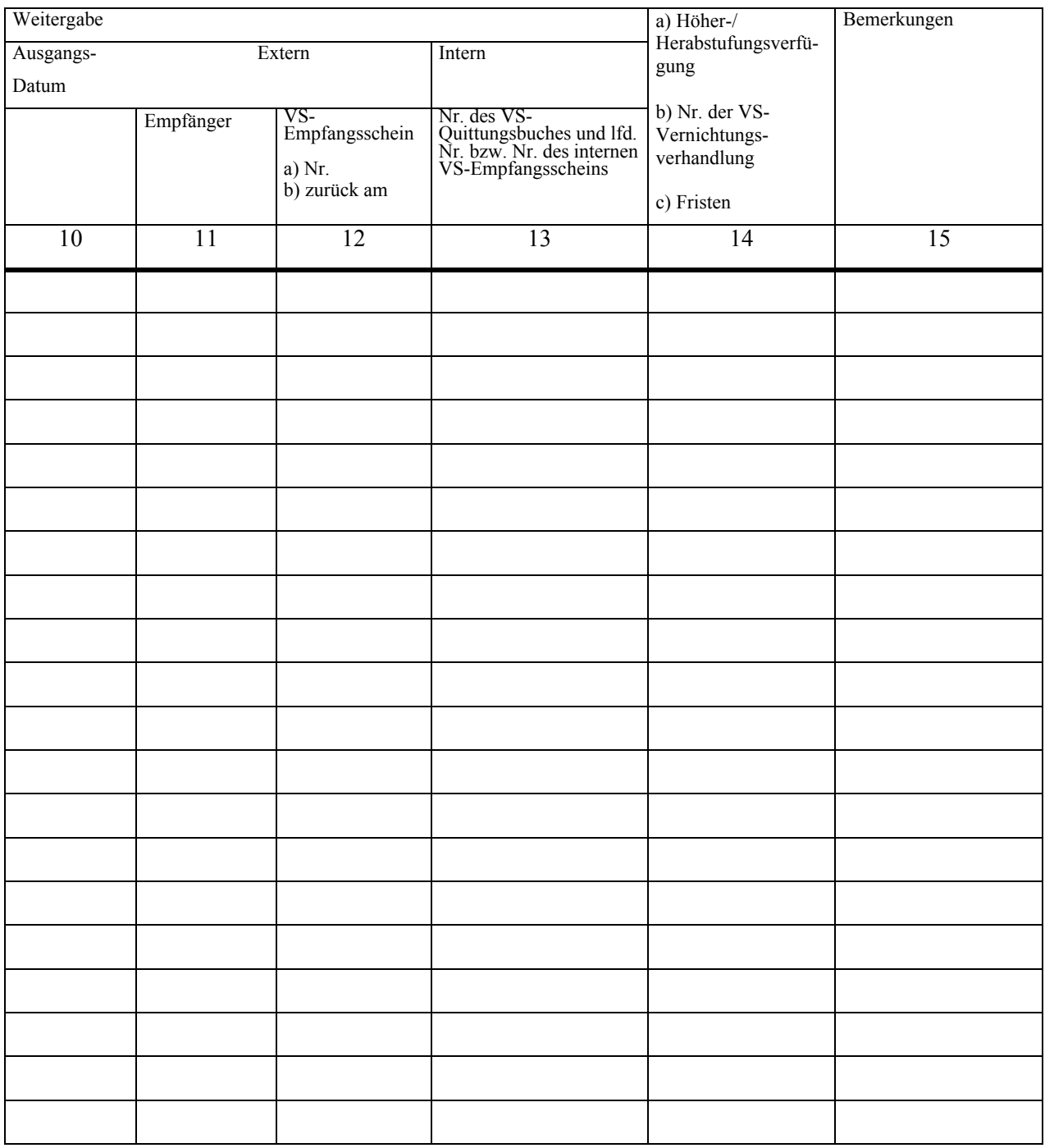

#### **Allgemeine Hinweise zur Führung von VS-Tagebüchern**

- 1. Auf der ersten Seite ist zu vermerken: Unternehmensname, lfd. Nr. des VS-Tagebuches, von wem und für welchen Zeitraum das VS-Tagebuch geführt wurde bzw. wird. Der/die Sicherheitsbevollmächtigte (SiBe) muss auf der ersten Seite des VS-Tagebuches, bei Karteikarten auf jeder Seite, unterschreiben, bevor Eintragungen vorgenommen werden. Der/die VS-Verwalter/in muss den Empfang der VS-Tagebücher gegenüber dem/der SiBe quittieren.
- 2. Die Seiten der VS-Tagebücher sind fortlaufend nummeriert. VS-Tagebücher dürfen nach vorheriger Einwilligung des Bundesministeriums für Wirtschaft und Technologie (BMWi) auch in Karteiform geführt werden. Die Karteikarten müssen fortlaufend nummeriert werden (fest eingedruckt), den Unternehmensnamen tragen und vor Ausgabe von dem/der SiBe einzeln unterschrieben worden sein.
- 3. In den VS-Tagebüchern sind Ein- und Ausgang, Verbleib, Vervielfältigung, Herabstufung und Vernichtung von GEHEIM oder VS-VERTRAULICH eingestuften VS nachzuweisen. In den Nachweisen zu VS-Tgb.Nrn. sind Eingang, Zugang, Bestand, Verbleib und Vernichtung von einzelnen eingestuften Seiten zu VS-Tgb.Nrn. nachzuweisen. STRENG GEHEIM eingestufte VS sind in einem getrennten VS-Tagebuch zu dokumentieren.
- 4. Jede VS ist mit einer eigenen fortlaufenden VS-Tgb.Nr. und mit allen Ausfertigungen im VS-Tagebuch zu registrieren. Anlagen zu einer VS sind unter der gleichen VS-Tgb.Nr. mit einer zusätzlichen Anlagennummer (z.B. 1/93-1-) oder mit einer eigenen VS-Tgb.Nr. einzutragen.
- 5. Änderungen der Eintragungen in VS-Tagebüchern müssen erkennbar sein. Sie sind mit Datum und Unterschrift zu versehen. Bei Streichungen muss der ursprüngliche Text lesbar bleiben. Es ist unzulässig, Eintragungen unkenntlich zu machen sowie Blätter zu entfernen oder einzufügen. VS-Tagebücher sind nach Austragung der letzten VS fünf Jahre aufzubewahren.
- 6. Der/die SiBe führt einen schriftlichen Nachweis über alle im Unternehmen geführten VS-Tagebücher. Wenn für VS-Material, Patente, spezielle Projekte o.ä. gesonderte VS-Tagebücher geführt werden, erhalten die VS-Tgb.Nrn. dieser VS-Tagebücher aus Unterscheidungsgründen einen Zusatzbuchstaben vor der VS-Tgb.Nr. (z.B. P 1/90 für Patente).
- 7. Der Nachweis von VS kann auch IT-gestützt nach Einwilligung des BMWi erfolgen.

### **Erläuterungen zum VS-Tagebuch**

- 1. Es ist zweckmäßig, zwischen den einzelnen VS-Tgb.Nrn. mehrere Zeilen freizulassen, damit nachträgliche Ergänzungen möglich sind. Im Regelfall sollten auf einer Seite nicht mehr als zwei VS-Tgb.Nrn. eingetragen werden. Im VS-Tagebuch sind auf der linken Seite (Spalte 1- 9) alle Eingänge (von anderen Unternehmen und von Behörden sowie von im eigenen Unternehmen erstellten VS) und auf der rechten Seite (Spalten 10-15), sofern kein VS-Ausfertigungs-/ VS-Vervielfältigungsnachweis geführt wird, alle Ausgänge (einschließlich Herabstufungen und Vernichtungen sowie die Weitergabe im eigenen Unternehmen) einzutragen.
- 2. Wenn Eintragungen im VS-Ausfertigungs-/VS-Vervielfältigungsnachweis wegen des Umfangs der zu fertigenden Kopien erforderlich sind, werden die Ausgänge der im eigenen Unternehmen hergestellten Ausfertigungen bzw. Vervielfältigungen, die im VS-Tagebuch in Spalte 3 bzw. 4 zusammengefasst einzutragen sind, nicht auf der rechten Ausgangsseite des VS-Tagebuches, sondern nur im VS-Ausfertigungs-/VS-Vervielfältigungsnachweis nachgewiesen. In Spalte 5 des VS-Tagebuches wird vermerkt, in welchem VS-Ausfertigungs/VS-Vervielfältigungsnachweis (lfd. Nr.) und auf welcher Seite die Eintragungen erfolgt sind.
- 3. Bei Unternehmen mit geringem VS-Aufkommen (weniger als 50 VS-Tgb.Nrn. pro Jahr) empfiehlt es sich, pro Seite nur eine VS-Tgb.Nr. einzutragen. Die im eigenen Unternehmen hergestellten VS-Ausfertigungen oder VS-Vervielfältigungen können dann (ohne dass ein besonderer VS-Ausfertigungs- / VS-Vervielfältigungsnachweis geführt wird) einzeln untereinander (in einer freien Zeile) in Spalte 3 bzw. 4 des VS-Tagebuches eingetragen werden. Ihr Ausgang wird in diesem Fall auf der rechten Seite des VS-Tagebuches in derselben Zeile nachgewiesen.
- 4. Ausfertigungsnummern werden grundsätzlich bei eigenen, d.h. in dem Unternehmen erstellten VS, Vervielfältigungsnummern bei unternehmensfremden VS vergeben.
- 5. VS des Geheimhaltungsgrades VS-NUR FÜR DEN DIENSTGEBRAUCH (VS-NfD) sind nicht in das VS-Tagebuch einzutragen.
- 6. Anschreiben, die "ohne Anlagen offen" sind und von der VS-Registratur keine eigene VS-Tgb.Nr. erhalten, müssen nicht im VS-Tagebuch eingetragen werden.

## **Spalte 1 Tgb.Nr. / Jahreszahl; Geheimhaltungsgrad:**

- In Spalte 1 ist (jährlich mit Nummer 1 beginnend) die lfd. VS-Tgb.Nr. und getrennt durch einen Schrägstrich - die Jahreszahl einzusetzen. Darunter ist der abgekürzte Geheimhaltungsgrad (geh. oder VS-Vertr.) anzugeben. NATO-VS sind mit NS für NATO SECRET oder NC für NATO CONFIDENTIAL zu registrieren.
- VS-Tgb.Nr. von zusätzlich geführten VS-Tagebüchern erhalten aus Unterscheidungsgründen einen Zusatzbuchstaben vor der VS-Tgb.Nr. (z.B. M 1/90, wenn ein VS-Materialtagebuch geführt wird).

### **Spalte 2 Lfd. Nr. der Anlagen:**

- Jede zu einer VS gehörende eingestufte Anlage erhält eine eigene fortlaufende Nummer, die unter derselben VS-Tgb.Nr. wie die VS, jedoch in Spalte 2 des VS-Tagebuches eingetragen wird (Beispiel: -1- für die erste Anlage; im VS-Eingangsstempel wird z.B. 1/94-1-geh. vermerkt).
- Die Spalte 1 wird bei Anlagen nicht ausgefüllt.
- Anlagen können jedoch auch, wenn es aus Arbeitsgründen zweckmäßig erscheint, mit einer eigenen VS-Tgb.Nr. in das VS-Tagebuch eingetragen werden.

#### **Spalte 3 a) VS-Ausfertigungs Nr.; b) VS-Vervielfältigungsauftrag Nr.:**

- In Spalte 3 müssen alle im eigenen Unternehmen erstellten VS erfasst werden, z.B. O (Original/Aktenexemplar) und alle davon hergestellten VS-Ausfertigungen, die jeweils in eine eigene Zeile in Spalte 3 einzutragen sind, falls kein VS-Ausfertigungs-/VS-Vervielfältigungsnachweis geführt wird. Wird ein VS-Ausfertigungs-/VS-Vervielfältigungsnachweis geführt, können die VS-Ausfertigungen bzw. VS-Vervielfältigungen im VS-Tagebuch in einer Zeile eingetragen werden (z.B. 1-20). Der technische Ablauf bei der Herstellung von Kopien ist bei der Erläuterung zu Spalte 4 beschrieben. Die laufende Nr. des VS-Vervielfältigungsauftrages mit der Jahreszahl ist unter b) anzugeben (z.B. 2/94).
- Sollen von VS-Ausfertigungen (nicht vom Original) weitere VS-Vervielfältigungen notwendig werden, sind diese in Spalte 4 einzutragen.
- Ferner ist die VS-Ausfertigungsnummer der von anderen Unternehmen oder Behörden eingegangenen VS (und zugehörigen Anlagen) in dieser Spalte unter a) zu vermerken. Gehen mehrere Ausfertigungen ein, so ist jede Ausfertigung mit ihrer Ausfertigungsnummer untereinander in einer eigenen Zeile einzutragen. In diesem Fall ist b) nicht auszufüllen.
- Fehlt z.B. bei einer von Behörden eingegangenen VS des Geheimhaltungsgrades VS-VERTRAULICH die Ausfertigungsnummer, ist eine unternehmensinterne und als solche kenntlich gemachte Ausfertigungsnummer zu vergeben und entsprechend einzutragen (Beispiel: 1. Ausfertigung – firmenintern oder 1.-f-).

#### **Spalte 4 a) VS-Vervielfältigungs Nr.; b) VS-Vervielfältigungsauftrag Nr.:**

- VS-Vervielfältigungen dürfen grundsätzlich nur von bzw. über die VS-Registratur hergestellt werden. VS-Vervielfältigungen erhalten als Unterscheidungskriterium eine fortlaufende arabische Zahl oder eine römische Hochzahl hinter der Ausfertigungsnummer (z.B. 4.1. oder  $4<sup>T</sup>$ ) und sind in dieser Spalte unter a) in einer freien Zeile einzutragen.
- Wenn von VS Vervielfältigungen benötigt werden, ist ein VS-Vervielfältigungsauftrag auszufüllen, der von einer anordnungsbefugten Person zu unterschreiben ist. Die Nummer des VS-Vervielfältigungsauftrages mit der Jahreszahl ist unter b) einzutragen (z.B. 2/94). Der Verbleib (Absendung, Vernichtung usw.) ist auf der Ausgangsseite (Spalten 10-14) in derselben Zeile nachzuweisen.

#### **Spalte 5 VS-Ausfertigungs-/VS-Vervielfältigungsnachweis Nr. und Seite:**

• Besteht wegen des erheblichen Umfangs der herzustellenden Ausfertigungen oder Vervielfältigungen die Notwendigkeit, einen VS-Ausfertigungs-/VS-Vervielfältigungsnachweis zu führen, so sind im VS-Tagebuch in den Spalten 3 bzw. 4 die erstellten Ausfertigungen bzw. Vervielfältigungen zusammengefasst einzutragen

(z.B. 1.- 40. oder  $1.$ <sup>I</sup>. -  $1.$ <sup>X</sup>.). In Spalte 5 ist die lfd. Nr. und die Seitenzahl des VS-Ausfertigungs-/VS-Vervielfältigungsnachweises einzutragen (z.B. 2/3 für den 2. Nachweis und die Seite 3). In diesem Fall ist die Ausgangsseite nicht auszufüllen (Spalten 10-14).

#### **Spalte 6 a) Datum; b) Eingang der VS (bzw. der Anlagen):**

• In dieser Spalte sind das Ausstellungsdatum und das Eingangsdatum der VS einzutragen. Anlagen können unter einem anderen Datum erstellt sein als die VS, mit der die Anlage übersandt wurde. In diesem Fall ist das Erstellungsdatum der Anlage gesondert zu vermerken.

#### **Spalte 7 a) Einsender/Abteilung; b) Tgb.Nr.; c) Ersteller; d) Tgb.Nr. des Erstellers:**

- In Spalte 7 sind der Einsender (Unternehmen oder Behörde) und die Tgb. Nr. des Einsenders sowie bei Anlagen der Ersteller und die Tgb.Nr. des Erstellers zu vermerken.
- Bei VS, die im eigenen Unternehmen erstellt werden, ist als Einsender die Abteilung, in der die VS gefertigt wurde, einzutragen. Die Eintragung der Tgb.Nr. in Spalte 7 entfällt, weil sie in Spalte 1 bereits vermerkt ist.

### **Spalte 8 Gesamtseitenzahl, davon GEHEIM / VS-VERTRAULICH / VS—NfD / offen / Leerseiten:**

• In Spalte 8 ist die Gesamtseitenzahl der jeweiligen VS und gesondert für jede Anlage die Seitenzahl der einzelnen Anlage einzutragen. Bei unterschiedlich eingestuften VS ist die Gesamtseitenzahl entsprechend aufzuschlüsseln. Die Eintragungen im VS-Tagebuch müssen mit den Eintragungen im VS-Eingangsstempel identisch sein.

## **Spalte 9 Bezeichnung der VS, Inhaltsangabe:**

• Hier ist die VS (bzw. die Anlage) mit ihrer Bezeichnung oder ihrer Inhaltsangabe (ggf. stichwortartig) einzutragen.

#### **Genereller Hinweis zu den Spalten 10 bis 13:**

• Diese Spalten sind für Eintragungen bei der Weitergabe von VS (Spalte 11 und 12, wenn VS versandt werden; Spalte 13, wenn sie innerhalb des Unternehmens weitergegeben werden) bestimmt.

#### **Spalte 10 Ausgangsdatum:**

• Es ist das Versanddatum der VS einzusetzen. Das Versanddatum ist nur bei der externen Weitergabe anzugeben.

#### **Spalte 11 Empfänger:**

• Der Empfänger ist anzugeben.

#### **Spalte 12 VS-Empfangsschein; a)Nr.; b) zurück am:**

• Beim Versand von VS ist die Nummer des der VS-Sendung beizufügenden VS-Empfangsscheines einzusetzen. Nach dem Rücklauf des unterschriebenen VS-Empfangsscheines ist das Datum des Eingangs im Unternehmen zu vermerken. Mindestens einmal wöchentlich ist zu prüfen, ob alle VSEmpfangsscheine zurückgesandt worden sind.

#### **Spalte 13 Nummer des VS-Quittungsbuches und lfd. Nr. der Eintragung im Quittungsbuch bzw. Nr. des internen VS-Empfangsscheins:**

- Sofern im eigenen Unternehmen die VS länger als einen Tag weitergegeben wird, ist in Spalte 13 die Nummer des VS-Quittungsbuches (falls mehrere VS-Quittungsbücher verwendet werden) und die lfd. Nummer im VS-Quittungsbuch zu vermerken (z.B. 3/13). In diesem Fall muss der Empfänger über ein zugelassenes VS-Verwahrgelass verfügen.
- Wird innerhalb des Unternehmens die VS mit VS-Empfangsschein weitergegeben, so ist die Nummer des **VS-Empfangsscheins** einzutragen. Die Eintragung in Spalte 13 kann entfallen, wenn der Rücklauf der VS an den/die VS-Verwalter/in noch am gleichen Tag erfolgt.
- Wenn der Rücklauf der VS an die VS-Verwaltung noch am gleichen Tag erfolgt oder die VS nur eingesehen wird, ist in Spalte 13 einmalig ein "A" einzutragen und die jeweilige Ausleihe bzw. Einsichtnahme in einem VS-Quittungsbuch zu vermerken.

## **Spalte 14 a) Höher-/Herabstufungsverfügung: Veranlasser und Datum; b) Nummer der VS-Vernichtungsverhandlung; c) Fristen:**

- In dieser Spalte ist unter a) der Veranlasser, der die Höher-/Herabstufung verfügt hat, sowie das Datum und das Geschäftszeichen der Herabstufungsverfügung zu vermerken. Weiterhin sind in dieser Spalte unter c) die auf der 1. Seite einer VS verfügten Fristen der VS-Einstufung einzutragen.
- Bei der Vernichtung einer VS des Geheimhaltungsgrades VS-VERTRAULICH und höher sind schriftliche VS-Vernichtungsverhandlungen anzufertigen. Die Nummer der VS-Vernichtungsverhandlung ist in dieser Spalte unter b) einzutragen (z.B. 2/91 = 2. VS-Vernichtungsverhandlung im Jahre 1991).

## **Spalte 15 Bemerkungen:**

- In Spalte 15 können Bemerkungen eingetragen werden (Hinweise auf andere Tgb.Nrn., sachliche Zusammenhänge usw.).
- ♦ Eintragungen in den Spalten 1 15 sind diagonal durchzustreichen, wenn alle unter dieser VS-Tgb.Nr. registrierten VS versandt, herabgestuft oder vernichtet worden sind.
- ♦ Zuvor müssen alle Eintragungen über den Verbleib dieser VS (Versendung, Herabstufung, Vernichtung usw.) geprüft werden.
- Am Ende eines jeden Kalenderjahres ist das VS-Tagebuch für das zurückliegende Jahr abzuschließen.